## Newton-Raphson Method

```
close all, clear all, clc
set_defaults()
```

To find the *root* of the non-linear algebraic system of N equations  $\mathbf{r}(\mathbf{u}) = \mathbf{0}$ . To do so we linearize the the system of equation by expanding it in a Taylor series and find the root of the linearized system to obtain an updated solution. Given an iterate,  $\mathbf{u}^k$ , we linearize the solution around it

$$\mathbf{r}(\mathbf{u}^{k+1}) \approx \mathbf{r}(\mathbf{u}^k) + \delta \mathbf{u}^k \frac{\mathrm{d}\mathbf{r}(\mathbf{u})}{\mathrm{d}\mathbf{u}}\Big|_{\mathbf{u}^k} = 0,$$

so that the root of the linearized problem,  $\mathbf{u}^{k+1} = \mathbf{u}^k + \delta \mathbf{u}^k$ , is the updated iterate. Here the derivative of the residual is generally known as the Jacobian matrix

$$J(u) \equiv \frac{\mathrm{d}r(u)}{\mathrm{d}u}$$

which is an N by N matrix of the N residuals in each cell with respect to the N unknowns in each cell. In general, computing J is the main challenge in implementing the Newton-Raphson method - in practice.

Given the residual and the Jacobian for an iterate, u, we can solve the following linear system for the update

$$\mathbf{J}(\mathbf{u}) * \mathbf{du} = -\mathbf{r}(\mathbf{u})$$

and compute the new iterate as

$$u = u + du$$
.

The iteration is initialized with  $\mathbf{u} = \mathbf{uold}$  and terminated when both  $|\mathbf{r}(\mathbf{u})| < \varepsilon$  and  $|\mathbf{du}| < \varepsilon$  or the number of iterations exceeds a maximum. The latter is important, because the iteration is not guaranteed to converge! If the the initial guess is in the *basin of convergence* of the Newton-Raphson method, then it converges quardatically. Therefore the initial guess is critical to the convergence of the Newton-Raphson method.

## Simple scalar example

Find the zero of the following non-linear function

$$r(x) = e^x - 2$$

```
r = @(x) exp(x)-2;
xplot = linspace(0,1.5,100);
plot(xplot,r(xplot),[0 1.5],[0 0],':'), hold on
plot(log(2),0,'o','markerfacecolor','w')
```

To solve this with the Newton-Raphson method, we need the Jacobian,  $J = dr/dx = \exp(x)$ , an intial guess,  $x_0 = 1$ , a convergence tolerance  $\varepsilon = 10^{-6}$  and a maximum number of iterations Niter = 6;.

```
x0 = 2.5;
tol = 1e-6;
```

```
Niter = 6;
J = @(x) exp(x);
i = 1; x = x0; dx = 1;
fprintf('Newton-Raphson iterations:\n')
```

Newton-Raphson iterations:

```
while (norm(r(x)) > tol \mid \mid dx > tol) \&\& i <= Niter
dx = -r(x)/J(x);
x = x + dx;
i = i + 1;
fprintf('it = %d: r = %3.2e dx = %3.2e \n', i, r(x), dx)
end
```

```
plot(x,0,'r.')
xlabel 'x', ylabel 'r'
```

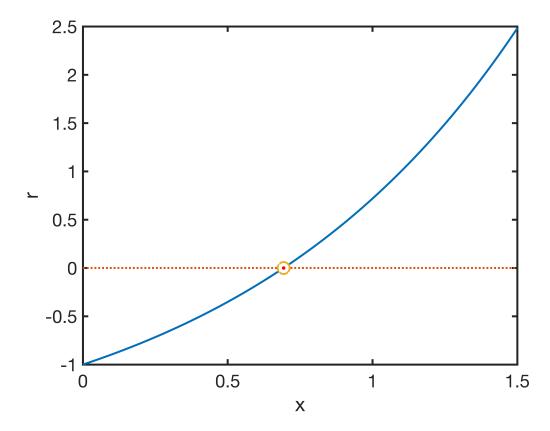

For a simple function like this with a single root, the Newton-Raphson method converges without problem. Note that the residual and update decrease by two orders of magnitude in the final few iterations, an indication that the convergence is quadratic.

#### Go show the script demo\_scalar\_newton.m

### Simple 5 by 5 system example

Consider the 5 non-linear algebraic equations.

$$r_1(\mathbf{u}) = 3u_1 - 2\sqrt{u_3u_4}$$

$$r_2(\mathbf{u}) = \frac{u_2^2}{2} + u_5 e^{u_3} + 5u_2$$

$$r_3(\mathbf{u}) = 7u_1^2 u_3 + \pi u_4 + 2u_5^{\frac{1}{3}}$$

$$r_4(\mathbf{u}) = -\sqrt{u_2} + 3(u_1 - u_5)^2 + u_3u_4$$

$$r_5(\mathbf{u}) = u_1 - 4u_2 + 4u_5$$

We can create a system non-linear algebraic equations,  $\mathbf{r}'$ , with solution  $\mathbf{u}^* = [1, 2, 3, 2, 1]^T$  by defining

$$\mathbf{r}'(\mathbf{u}) = \mathbf{r}(\mathbf{u}) - \mathbf{r}(\mathbf{u}^*).$$

Note that **u**\* is only one solution, there may be more!

The Jacobian is now a 5 by 5 matrix given by.

$$\mathbf{J} = \begin{bmatrix} 3 & 0 & \frac{-u_4}{\sqrt{u_3 u_4}} & \frac{-u_3}{\sqrt{u_3 u_4}} & 0 \\ 0 & u_2 + 5 & u_5 e^{u_3} & 0 & e^{u_3} \\ 14u_1 u_3 & 0 & 7u_1^2 & \pi & \frac{2}{3}u_5^{-\frac{2}{3}} \\ 6(u_1 - u_5) & -\frac{1}{2\sqrt{u_2}} & u_4 & u_3 & -6(u_1 - u_5) \\ 1 & -4 & 0 & 0 & 4 \end{bmatrix}$$

```
J = @(u) [3,0,-u(4)./sqrt(u(3).*u(4)),-u(3)./sqrt(u(3).*u(4)),0;... \\ 0,u(2)+5,u(5).*exp(u(3)),0,exp(u(3));... \\ 14*u(1).*u(3),0,7*u(1).^2,pi,2/3*u(5).^(-2/3);... \\ 6*(u(1)-u(5)),-1/2/sqrt(u(2)),u(4),u(3),-6*(u(1)-u(5));... \\ 1,-4,0,0,4];
```

#### This can now be solved for different initial guesses

```
u = 2*[1;1;1;1;1]; % initial guess - converges
% u = [1;1;1;1;1]; % does not converge
Jac = J(u)
Jac = 5x5
              0 -1.0000 -1.0000
   3.0000
                                  7.3891
                 14.7781
          7.0000
                            0
                          3.1416
                                  0.4200
  56.0000
                 28.0000
            0
                          2.0000
          -0.3536 2.0000
       0
   1.0000
                                   4.0000
          -4.0000
                      0
                            0
```

#### Here J is essentially a *full* matrix.

```
tol = 1e-8;
imax = 20;

fprintf('\nSolving 5x5 system with Newton-Raphson:');
```

Solving 5x5 system with Newton-Raphson:

```
i = 1; nres = 1; ndu = 1; % initialize Newton
while (nres > tol || ndu > tol) && i <= imax
    du = - J(u)\r(u); ndu = norm(du);
    u = u+du; nres = norm(r(u));
    fprintf('%d: res = %3.2e, du = %3.2e;\n',i,nres,ndu)
    if (nres < tol && ndu < tol) && i < imax
        fprintf('\nNewton iteration converged to tol = %3.2e\n',tol)
    elseif (nres > tol || ndu > tol) && i >= imax
        fprintf('\nNewton iteration did NOT converge to tol = %3.2e in %d iterations!\secondary
end
    i = i+1;
end
```

```
1: res = 1.35e+00, du = 1.44e+00;

2: res = 1.60e-01, du = 5.53e-01;

3: res = 3.60e-02, du = 1.43e-01;

4: res = 2.74e-03, du = 4.48e-02;

5: res = 1.76e-05, du = 3.48e-03;

6: res = 6.78e-10, du = 2.16e-05;

7: res = 1.33e-15, du = 8.35e-10;

Newton iteration converged to tol = 1.00e-08
```

u

```
u = 5x1 \\ 1.0000 \\ 2.0000 \\ 3.0000
```

2.0000

# **Auxillary functions**

# set\_defaults()

```
function [] = set_defaults()
set(0, ...
   'defaultaxesfontsize', 18, ...
   'defaultaxeslinewidth', 2.0, ...
   'defaultlinelinewidth', 2.0, ...
   'defaultpatchlinewidth', 2.0,...
   'DefaultLineMarkerSize', 12.0);
end
```